ISSN 2450-436X Cena: 30 PLN (w tym 5% VAT) Vol. 4 • 2017

digital

international magazine of  $O$  $\dot{\cup}$  dentistry

2017 wydanie polskie

marrodent A **F** HENRY SCHEIN<sup>®</sup> COMPANY ICV: 44,61 pkt.

**Estetyka** Cyfrowe techniki projektowania

\_Analiza zwarcia Nowoczesne metody diagnostyczne

**Obrazowanie** CBCT w endodoncji

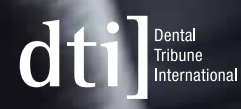

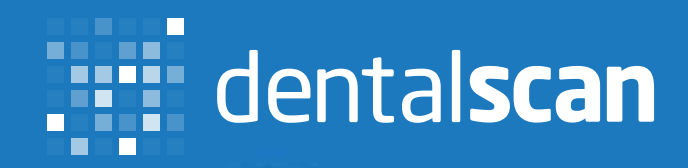

# Jedyna w Polsce pracownia protetyczna online

W pilotażowym programie DentalScan z zastosowaniem technologii CAD/CAM

Zainstalujemy bezpłatnie skaner wewnątrzustny w Twoim gabinecie Prace protetyczne w 48 h

tel. 692 338 785 www.dentalscan.pl **B** DentalScanCADCAM

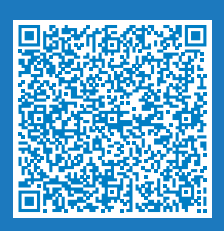

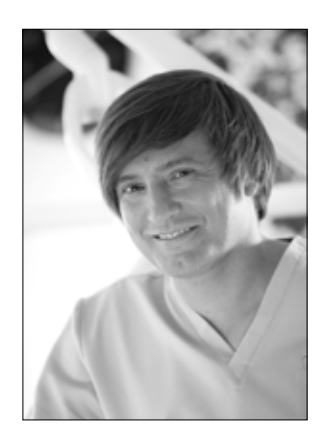

## Digitalna diagnostyka

**\_Nikogo nie trzeba dziś przekonywać, jak ważna w medycynie** jest szczegółowa diagnostyka, także ta śródzabiegowa. We współczesnej stomatologii mamy do dyspozycji coraz bardziej dokładne i coraz bardziej wyspecjalizowane narzędzia, by diagnozować szybko, bezbłędnie i na wielu płaszczyznach. Obrazowanie 2D, tomografia komputerowa, mikroskop, skanery i lasery, programy do wirtualnego projektowania, planowania i wizualizacji końcowego efektu – coraz trudniej obejść się bez nich w codziennej pracy. Nie dlatego, że tak bardzo chcemy być "cyfrowi" i nowocześni, że chcemy mieć w swoich gabinetach i klinikach kolejne "gadżety", ale dlatego, by czynić efekty naszej pracy bardziej przewidywalnymi, eliminować błędy i niedoskonałości, skracać czas leczenia, podnosić jego komfort – sobie i pacjentom. Także po to, by wykorzystywać na każdym etapie ogrom możliwości, jakie niosą ze sobą technologie cyfrowe.

W niniejszym numerze *\_digital* wiele miejsca poświęciliśmy właśnie diagnostyce i służącym jej narzędziom. Znajdziecie zatem na łamach m.in. artykuł o znaczeniu CBCT w endodoncji oraz opis cyfrowych metod diagnostycznych w postępowaniu ze złamaniem wyrostka kłykciowego żuchwy. Autor porusza w swojej pracy jeszcze jeden, niezwykle ważny, aspekt współczesnej stomatologii, ale i całej medycyny, jakim jest holistyczne podejście do pacjenta.

Jak w każdym wydaniu *\_digital*, coś dla siebie znajdą także technicy dentystyczni. Polecam materiał na temat nowoczesnych rozwiązań w dziedzinie CAD/CAM oraz obszerny i dokumentowany wieloma zdjęciami artykuł na temat wykorzystania cyfrowych technik projektowania w estetycznych ostatecznych uzupełnieniach implantoprotetycznych – świetny przykład doskonałej współpracy pomiędzy gabinetem i laboratorium.

Zapraszam do lektury!

March Br. Chi

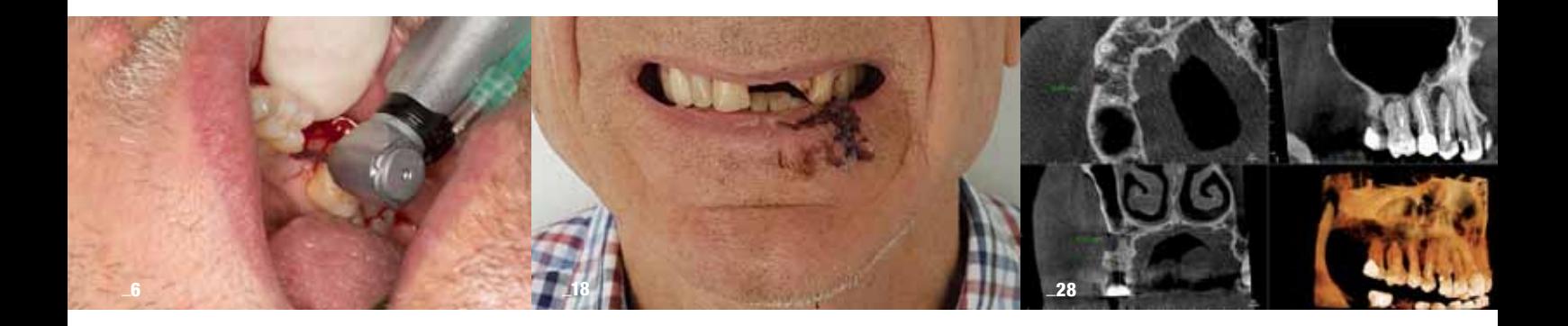

### | Od wydawcy

3 Digitalna diagnostyka \_Marek Rybicki

### | Projektowanie

6 Wykorzystanie cyfrowych technik projektowania w estetycznych ostatecznych uzupełnieniach implantoprotetycznych \_Paweł Bernatek i Paulina Pokusa

### | Diagnostyka

18 Zastosowanie współczesnych metod diagnostycznych w postępowaniu ze złamaniem wyrostka kłykciowego żuchwy – opis przypadku \_Mariusz Kochanowski i Kamila Rogowska

| Obrazowanie 3D 28 Wykorzystanie CBCT w endodoncji \_Mateusz Szkliniarz

| Smile design & CAD/CAM 32 Utilising smile design software and CAD/CAM for creating a mock-up and final restorations \_Aki Lindén

### | Opinie

36 Holistyczne podejście i nowoczesne technologie rozwijają współczesną stomatologię – rozmowa z lek. med. chir. stom. Romanem Borczykiem

44 Odbudowy w cyklach 35-minutowych – rozmowa z dr. Nicolasem Rohde i tech. dent. Manfredem Bildhäuser'em

### | News

48 Lek. dent. Kamil Stefański pierwszym oficjalnym wykładowcą Invisalign w Polsce

| Wydarzenia 50 Kongres Dentsply Sirona Implants 2017

### | Informacje rynkowe

52 Skanowalny A-silikon AFFINIS DCode łączy wyciski analogowe z cyfrowymi

| Informacje 54 O wydawcy

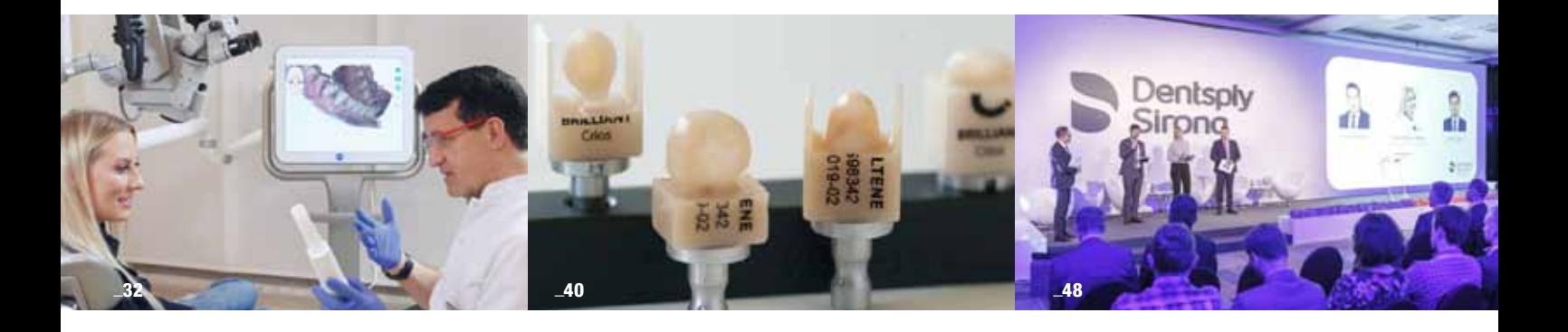

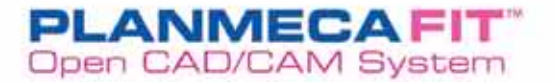

#### Planmeca PlanMill® 40s

Obrablarka Planmeca PlanMill® 40s pozwala na szybkie i doldadne frezowanie bezpośrednio w klinice dentystycznej. Dwa szybkoobrotowe wrzeciona 80.000 obr

- · Automatyczna zmieniarka do 6-ciu narzędzi (po trzy narzędzia z każdej strony) (zmieniarka na 10 wiertel)
- · Jednoczesne frezowanie w 4 osiach
- · Bloczki o długości do 60 mm
- · Różne procedury dla różnych materiałów zoptymalizowane prędkości bez utraty jakości
- · Idealne frezowanie nawet dla ultra cienkich licówek
- · Narzędzie automatycznej kontroli zużycia wierteł po kazdym frezowariiu
- · Czynności sterowane komputerowo system informuje użytkownika o konieczności zmiany narzedzia, wody, oraz o potrzebie czyszczenia
- 

ē ē

### refresh

Michał Łomżyński **Product Manager** ds. Systemów CAD/CAM

Tel: +48 505242684 michal.lomzynski@koldental.com.pl

### Wytwarzanie

**Pentytin 40 IS** 

Projektowanie

 $\frac{1}{2}$ 

Skanowanie

### **PLANMECAFIT** Open CAD/CAM System 330 000 zł brutto

#### Planmeca PlanCAD® Easy

Odbudowy protetyczne - efektywne i łatwe narzędzie do ich wykonania Nasz otwarty pakiet oprogramowania CAD zaprojektowany specjalnie dla stomatologów, jest doskonałym narzędziem dla wyrafinowanego projektowania 3D i planowania w klinice stomatologicznej. Oprogramowanie jest proste i szybkie w użyciu oraz idealne do projektowania odbudów protetycznych od pojedynczej korony po mosty w łukach zębowych.

- · Latwe projektowanie odbudów typu: inlay, onlay, licówki, korony, mosty i łaczniki indywidualne
- · W pełni zautomatyzowane projekty z biblioteki anatomicznej zębów
- · Automatyczne dopasowywanie do powierzchni zgryzowej określane przez użytkownika
- · Guzki, krawedzie zębów i inne kształty anatomiczne są brane do projektu z przyległych i przeciwstawnych zębów
- · W projekcie zakładane są minimalne grubości materiałów w celu zwiększenia ich trwałości
- · Projektowanie do 14 zębów podczas tej samej sesji na jednym luku
- · Nałożony obraz z kamery w celu łatwego oznaczania marginesów
- · Przyjazne dla użytkownika narzędzia do edycji kształtu i wyglądu projektu
- · Automatyczne zapisywanie i elastyczne zastosowanie
- · Tylko plęć kroków od początku pracy do frezowania
- · Element programu Planmeca Romexis®

#### Planmeca Emerald®

Odkryj Planmeca PlanScani® – pierwszy skaner cyfrowy 3D w pełni<br>zintegrowany z unitem dentystycznym. Ten wydajny skaner wewnatrzustny może też zostać połączony do Twojego laptopa. System zapewnia doskonałą funkcjonalność wspiera tok leczenia z wykorzystaniem technologii cyfrowej.

- · Skanowanie bez potrzeby użycia proszku
- · Łatwy w obsłudze, lekka konstrukcja
- · Ulepszona ergonomia
- · Szybkie skanowanie w czasie rzeczywistym
- · Końcówki do dezynfekcji w autoklawie gwarantujące nienaganną kontrole zakażeń
- · Wiarygodne wyniki już po pierwszym skanie łuku-
- · Komfort dia pacjenta i lekarza
- · Format pliku Open STL
- · W peini zintegrowany z unitern dentystycznym
- · Kompatybilny ze środowiskiem Windows
- · Można podłączyć do laptopa łatwe przesylanie danych

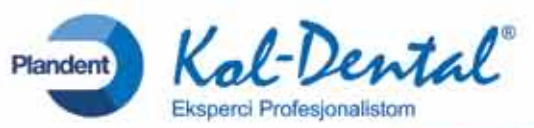

# Wykorzystanie cyfrowych technik projektowania w estetycznych ostatecznych uzupełnieniach implantoprotetycznych

### The use of digital design techniques in aesthetic final complements of implant prostheses

Autorzy Paweł Bernatek i Paulina Pokusa

Streszczenie: W artykule opisano wykorzystanie pozycjonomera – szablonu nazębnego do ustalenia prawidłowej angulacji wszczepu wykonanego na podstawie skanu wewnątrzustnego. Przedstawiono wykonanie zabiegu implantacji z jednoczasowym pobraniem skanu przy użyciu scan postu i przesłaniu pliku stl do laboratorium, a następnie wykonanie korony tymczasowej na implancie. Wykonane uzupełnienie protetyczne zostało wyłączone ze zgryzu.

*Summary: The use of a positioner – tartar template to determine the correct angulation of the implant, made on the basis of an intra-oral scan. Performing the implant with simultaneous scan with a post scan and sending the stl file to the laboratory and then making the temporary crown on the implant. The made prosthetic restoration was excluded from the bite.*

**Słowa kluczowe:** skan wewnatrzustny, stl, korona tymczasowa, implant, szablon. *Key words: intraoral scan, stl, temporary crown, implant, surgical.* 

> **\_Zastosowanie tymczasowych uzupełnień implantoprotetycznych ma na celu uformowanie** okołowszczepowych tkanek miękkich, a co za tym idzie, uzyskanie zadowalającego efektu estetycznego ostatecznego uzupełnienia protetycznego. Osiągnięcie takiego efektu zależy przede wszystkim od pozycjonowania implantu w stosunku do wyrostka zębodołowego. Zbyt duże odchylenie osi implantu w kierunku przedsionkowym lub podniebiennym powoduje brak możliwości wykonania estetycznej pracy implantoprotetycznej.

> Podstawą sukcesu jest właściwy plan leczenia implantoprotetycznego, ustalony na podstawie wywiadu z pacjentem oraz badań diagnostycznych. Zastosowanie cyfrowych technik projektowania na etapie klinicznym i laboratoryjnym pozwala na skrócenie procesu leczenia i zwiększenie przewidywalności ostatecznego efektu.

### **\_Wyjściowa sytuacja kliniczna**

40-letni pacjent zgłosił się do kliniki Platinum we Wrocławiu w celu uzupełnienia braku zęba 46. W wywiadzie stwierdzono, że ząb został usunięty kilka lat temu z powodu powikłań po leczeniu endodontycznym w innym gabinecie stomatologicznym. Brak zęba w tym miejscu był dyskomfortem dla pacjenta, szczególnie podczas spożywania posiłków. Pacjent nie mógł rozgryzać pokarmów prawą stroną, w tej okolicy zalegały również resztki pokarmowe.

### **\_Plan leczenia**

Uzyskanie bardzo dobrych efektów leczenia rzadko jest dziełem przypadku – musi być efektem profesjonalnego i konsekwentnego podejścia do procedur leczniczych, diagnostyki, komunikacii i planowania.

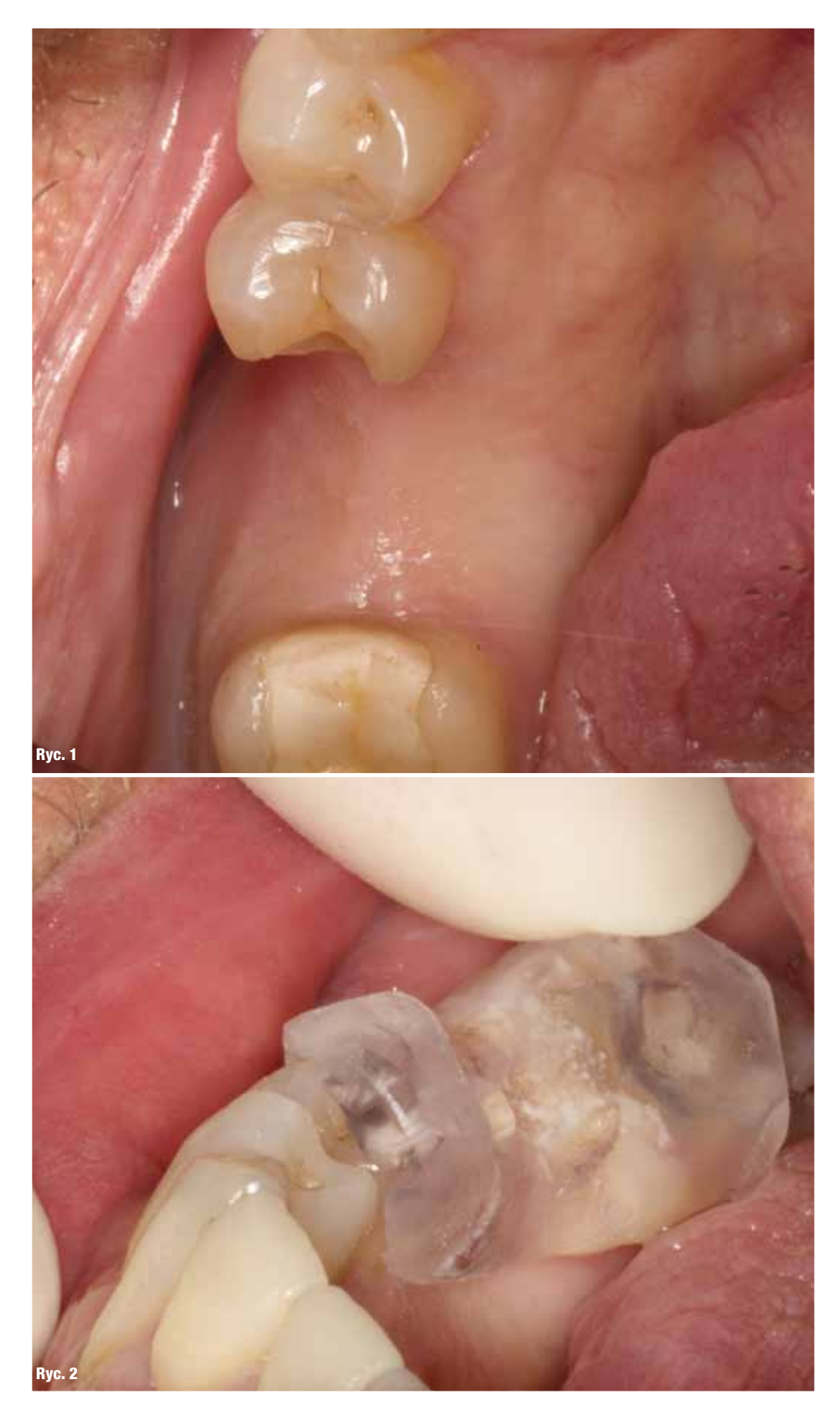

Ryc. 1\_Stan przed przystąpieniem do zabiegu chirurgicznego. Ryc. 2\_Przymiarka szablonu opartego na zębach własnych pacjenta.

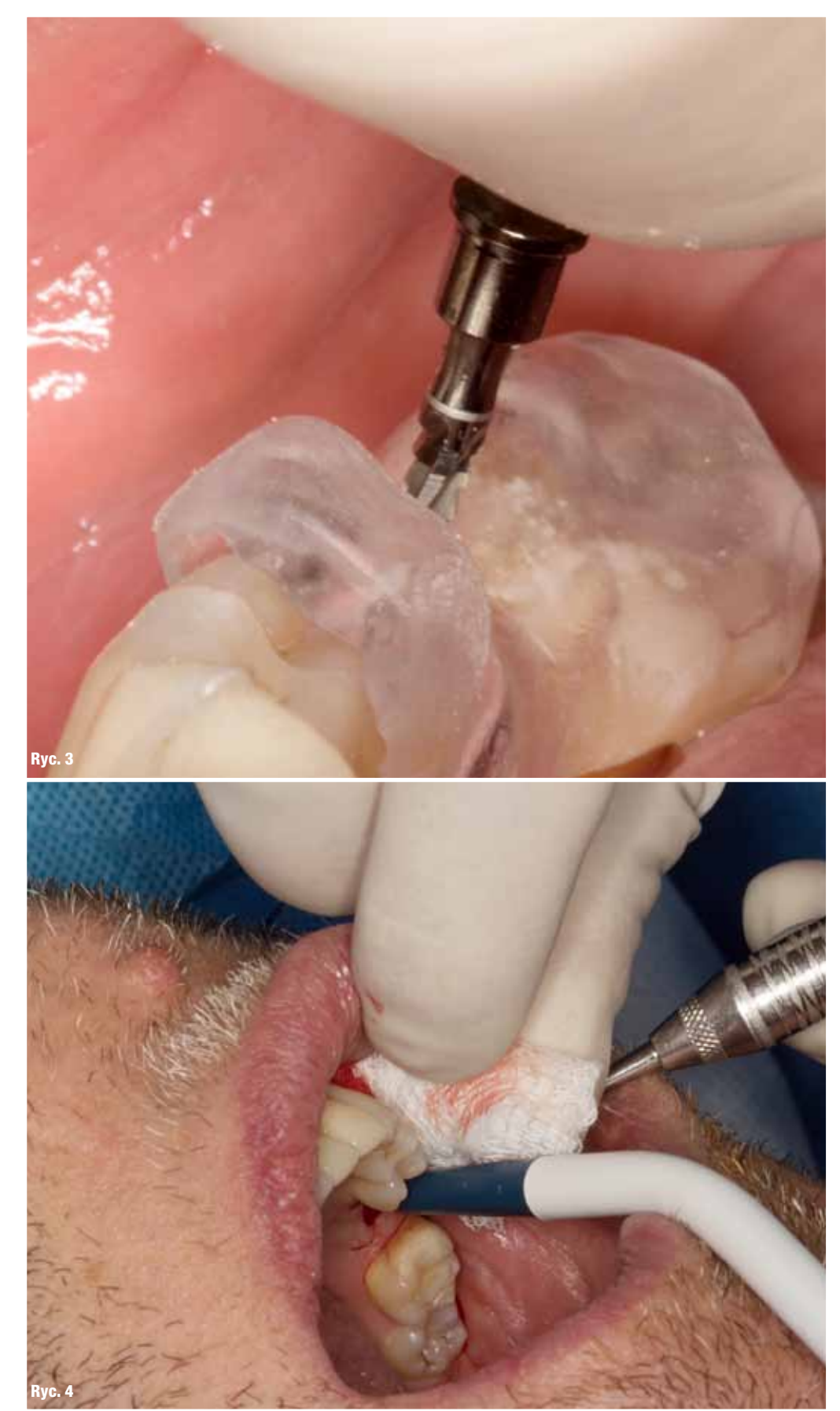

Ryc. 3\_Zaznaczenie na śluzówce, przy użyciu szablonu, miejsca implantacji. Ryc. 4\_Odsłonięcie płata śluzówkowo-okostnowego.

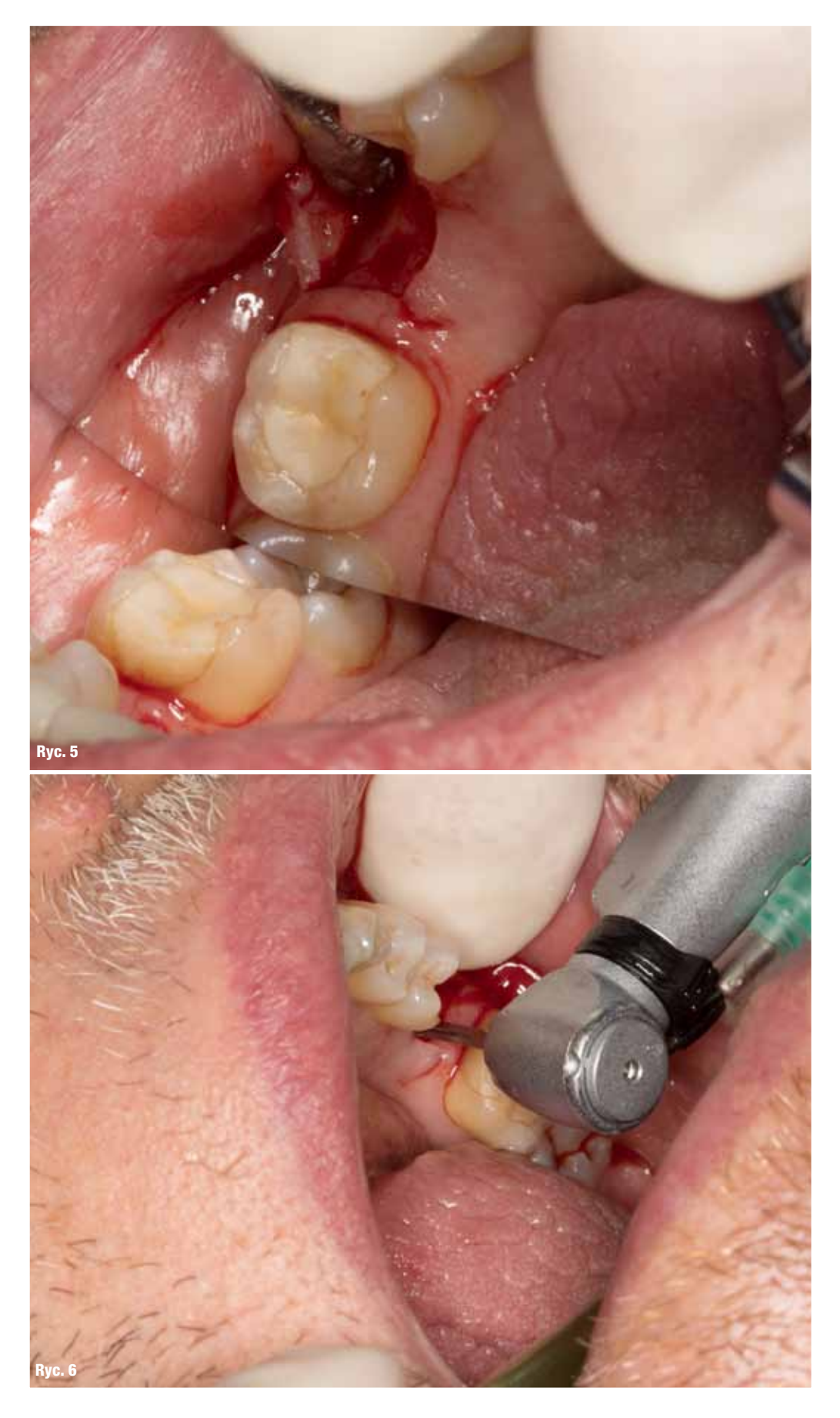

Ryc. 5\_Odsłonięcie płata śluzówkowo-okostnowego. Ryc. 6\_Wprowadzenie wiertła pilotującego.